**You must have your login ID\*, password\* and a signed photo ID to take the exam.**  1. Your login name is included in your Eligibility Confirmation mail.

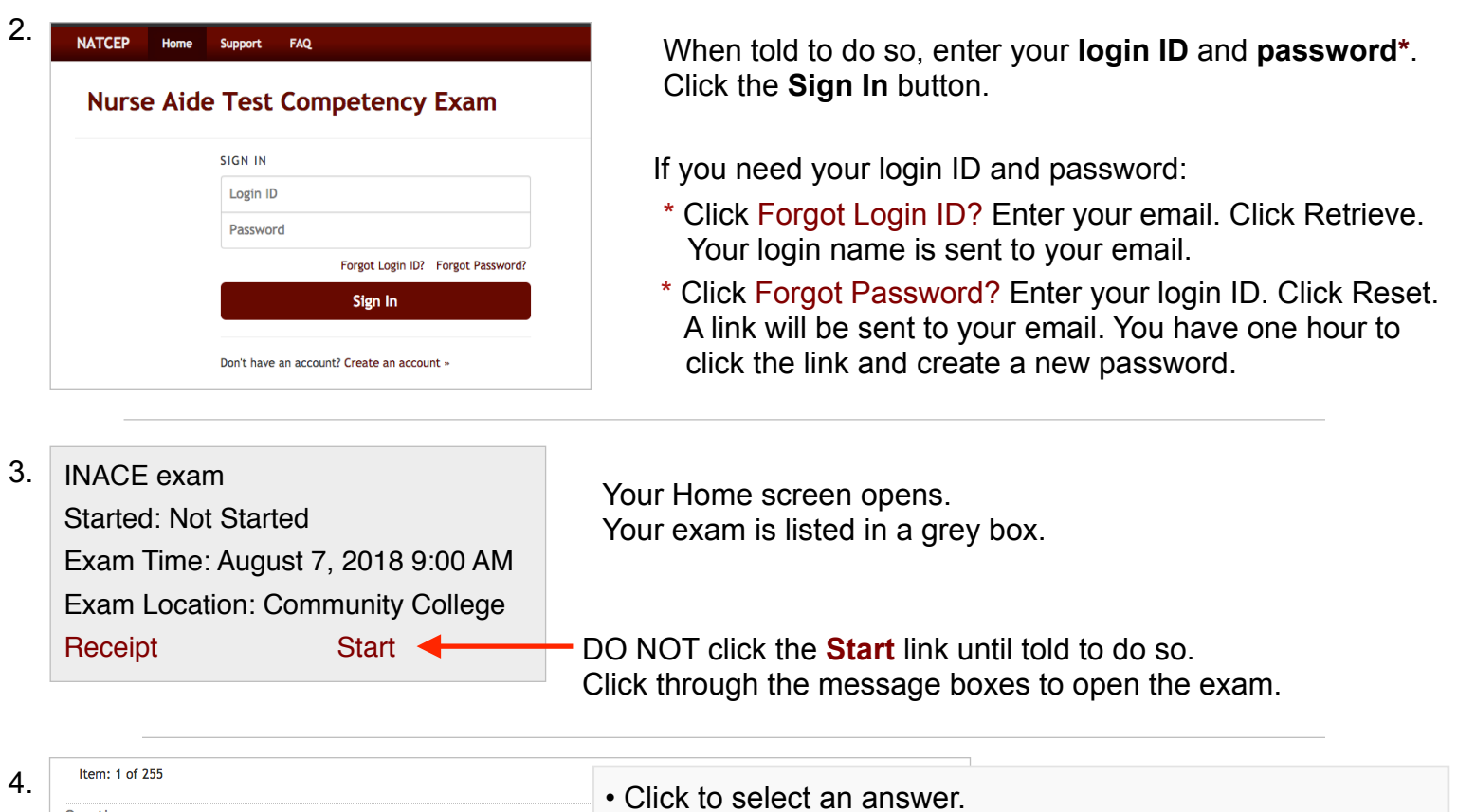

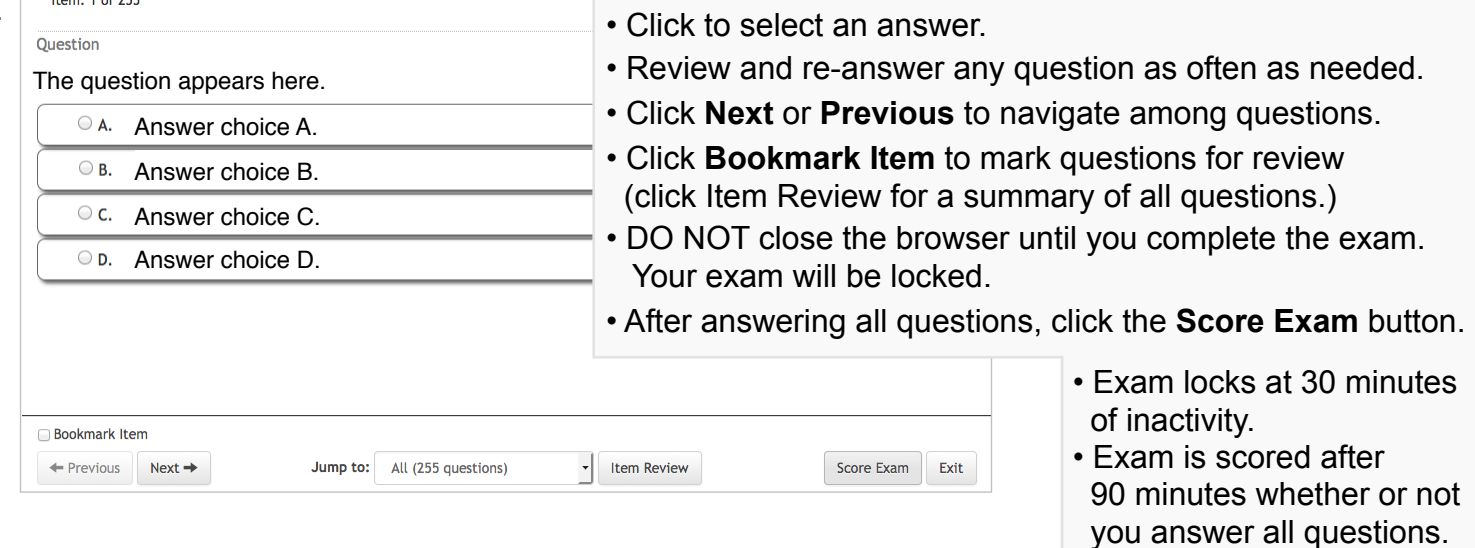

5.

INACE exam Started: Complete Exam Time: August 7, 2018 9:00 AM Exam Location: Community College Receipt Schedule a Retest Conditional exam results will be emailed to you. - Computer-based exam: Allow 3 business days. - Paper-based exam: Allow 10 business days. Official results are posted at https://hcwrpub.dph.illinois.gov/Search.aspx 10 business days after conditional results are received.

If you do not pass, you may **Schedule a Retest**. NOTE: The 'Retest' link does not indicate 'pass' or 'fail'. **On exam day, you must have your login ID\*, password\* and a signed photo ID to take the exam.** You may select another exam any time prior to your exam. Log in and click **Reschedule** in the grey box.